# Key Stage 3 Curriculum Overview **Computing and ICT**

# **2022-23**

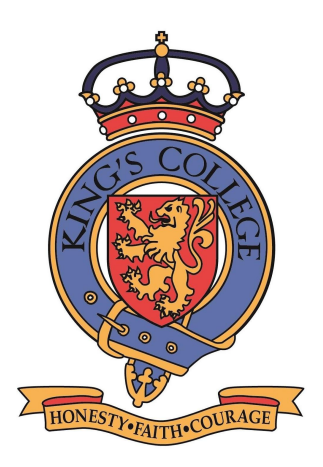

King's College The British School of Murcia

## **Year 7**

**Term 1 Computer Crime and Online Safety**

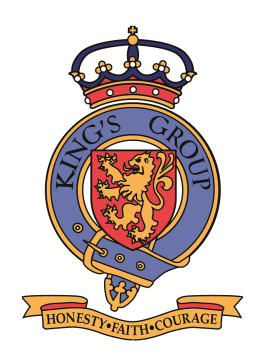

**Email scams**

- **● Identify common types of computer crime**
- **● Look at examples of computer crime on the Internet**
- **● Learn about different types of email scam**
- **● Recognise the signs of fraudulent emails**

**Computer misuse**

- **● Learn about the Computer Misuse Act – which makes certain activities illegal**
- **● Look at examples of computer misuse**
- **● Understand what is meant by hacking**
- **● Understand what is meant by malware**
- **● Learn ways to protect yourself from malware**
- **● and hacking**

**Protecting personal data**

- **● Be aware of who might hold personal data about you**
- **● Discuss the need for various organisations to hold data about you**
- **● Be aware of the possibility of identity theft**
- **● Know how to minimise the chance of identity theft**

**Copyright**

- **● Learn about Copyright law, what it says and what**
- **● it means**
- **● Look at examples of copyright infringement**
- **● Understand the damage that illegal copying does to individuals, companies and society**
- **● Compare copyright infringement with plagiarism**

#### KS3 Computing and ICT 2022-2023

**Health and safety**

- **● Learn about some of the common health and safety problems associated with computer use**
- **● Learn ways of avoiding these problems**
- **● Learn about Health and Safety law**
- **● Learn about the need to dispose of computer equipment in a responsible manner**

**Assessment Information: Topic assessments and end of Unit assessments are all computer-based**

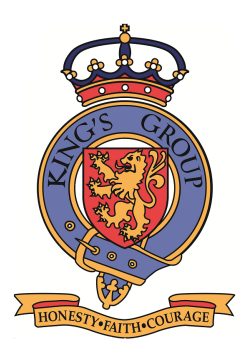

# **Year 8**

**TERM 1 Modelling in Small Basic**

#### **Introduction**

- **● Explore the Small Basic environment**
- **● Use Intellisense to type programs faster**
- **● Learn how to write and run a simple Small Basic program involving input, output and variables**

#### **Calculations**

- **● Understand what is meant by computer modelling**
- **● Input and output numeric variables**
- **● Perform calculations in Simple Basic**
- **● Use mathematical functions (methods) in a program**
- **● Learn how to generate random numbers within a given range**

#### **Selection**

- **● Use Comparison operators =, >, <, >=, <=, <>**
- **● Use Logical operators: And and Or**
- **● Use selection statements to make decisions**
- **● Understand what is meant by modelling; how, when and why it is used**
- **● Understand the limitations of a model**

#### **Loops**

- **● Use a While loop to repeat a section of code until a condition becomes false**
- **● Use a For loop to repeat a section of code a given number of times**
- **● Model a dice rolling experiment**

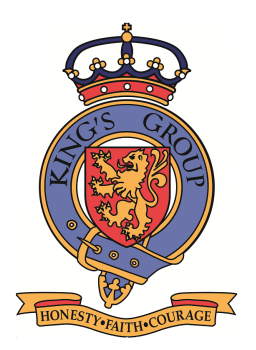

**Using subroutines to build a model**

- **● To understand what is meant by a modular program**
- **● To understand the concept of a subroutine**
- **● To work out what subtasks are required in the Lemonade Stand model**
- **● To construct a subroutine for each subtask**
- **● To write a model incorporating the subroutines**

**Evaluating the model**

- **● State the advantages of using subroutines to build up a long and complex program**
- **● Suggest how the reliability of the model could be evaluated**
- **● Suggest ways of improving the model**

**Assessment: Coding exercises and Portfolio**

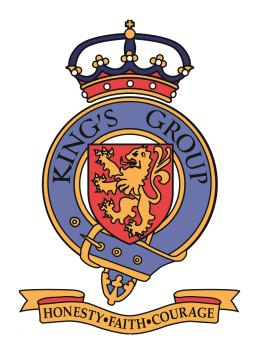

### **Year 9**

**All resources are posted to the Google Classroom weekly**

#### **TERM 1**

**Using computers safely, effectively and responsibly**

**File management**

- **● To learn the policy regarding school computer use**
- **● To learn to manage files in File Explorer**
- **● To learn some useful tips for using software packages**
- **● To understand the importance of backup**

#### **Social networking**

- **● Learn about the possible dangers of social networking sites**
- **● Learn how to respond to threats on the Internet**
- **● Learn how to keep your identity secure on the Internet**

**Keeping your data safe**

- **● Learn how to create a secure, memorable password**
- **● Learn how to identify a phishing scam**
- **● Learn how to avoid being a victim of an email scam**

**Using Email**

- **● To learn how to**
- **● send, respond to and forward emails**
- **● search your old emails for a sender, subject, etc.**
- **● Be aware of the advantages and disadvantages of email**

**Searching the Web**

- **● Define the term "search engine" and name examples**
- **● Learn techniques to use a search engine efficiently**
- **● Appreciate that there is no guarantee that the information on the Internet is accurate**

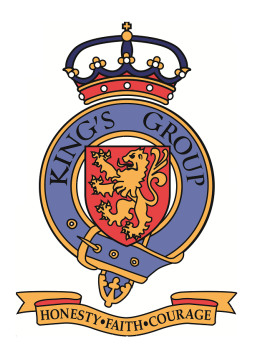

#### **Assessment:**

**Topic assessments and end of Unit assessments are all computer-based**

**Careers Website Development**

- **● Understand that the WWW is a huge collection of websites all over the world**
- **● Learn what HTML is and what it is used for**
- **● Type basic HTML tags using a text editor to create a page that can be viewed in a browser**
- **● Edit the HTML code and view the changes in a browser**

#### **Design**

- **● Complete website designs and gather content**
- **● Use an HTML template to create consistent**
- **● web pages**
- **● Use float to position elements on a page**

#### **Development**

- **● Learn how to create a consistent look and feel throughout a website**
- **● Add well-formatted content, including text and images, to each page**
- **● Create internal and external links and make sure they all work**

#### **Creating a web form**

- **● Learn how to create a web form**
- **● Learn what happens to the input data once it has been submitted**

**Assessment: Project Portfolio and discrete skills tests**

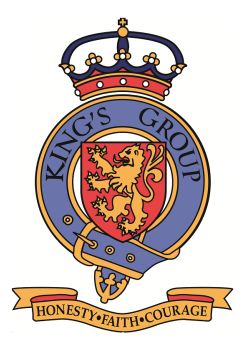